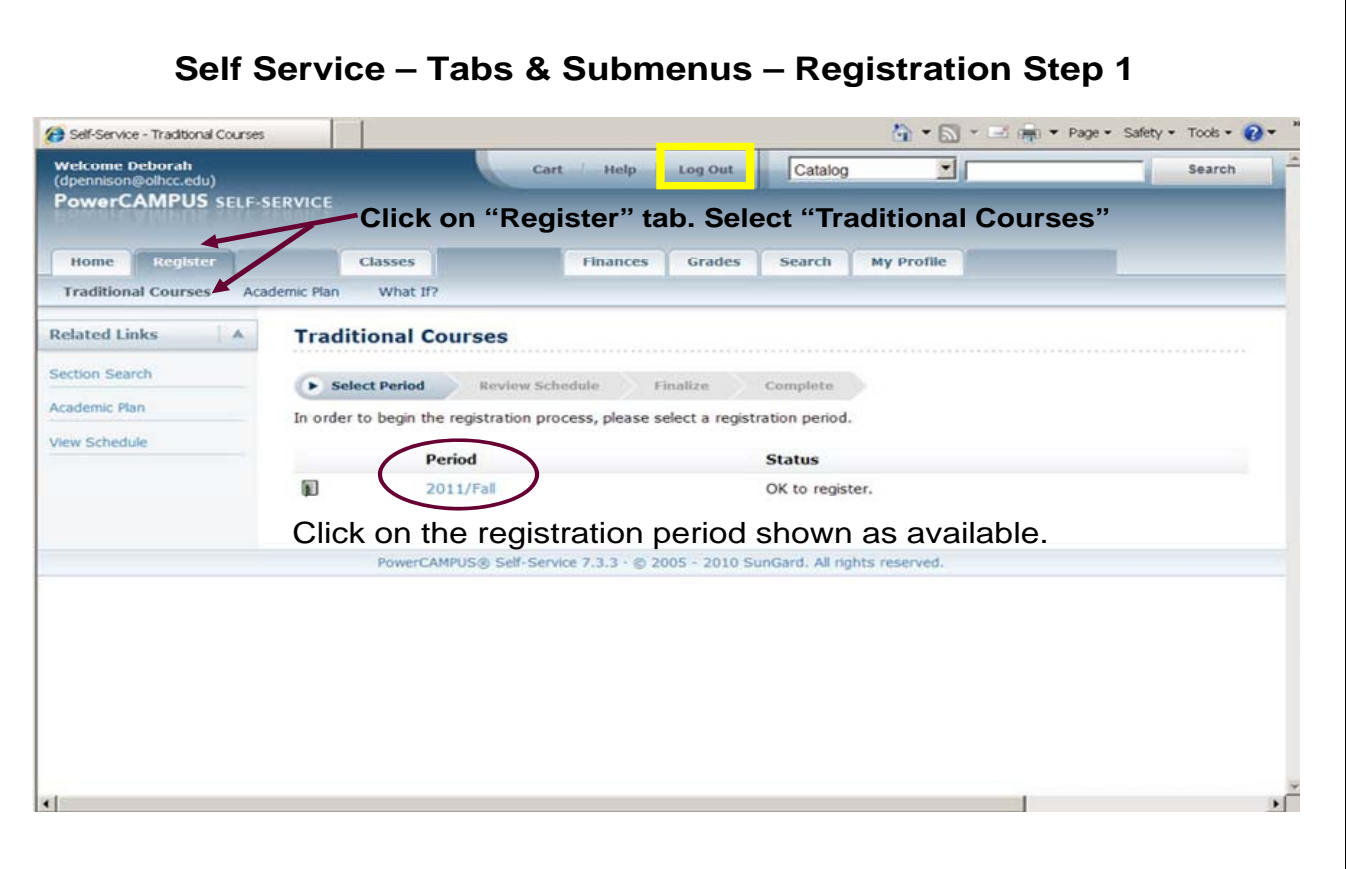

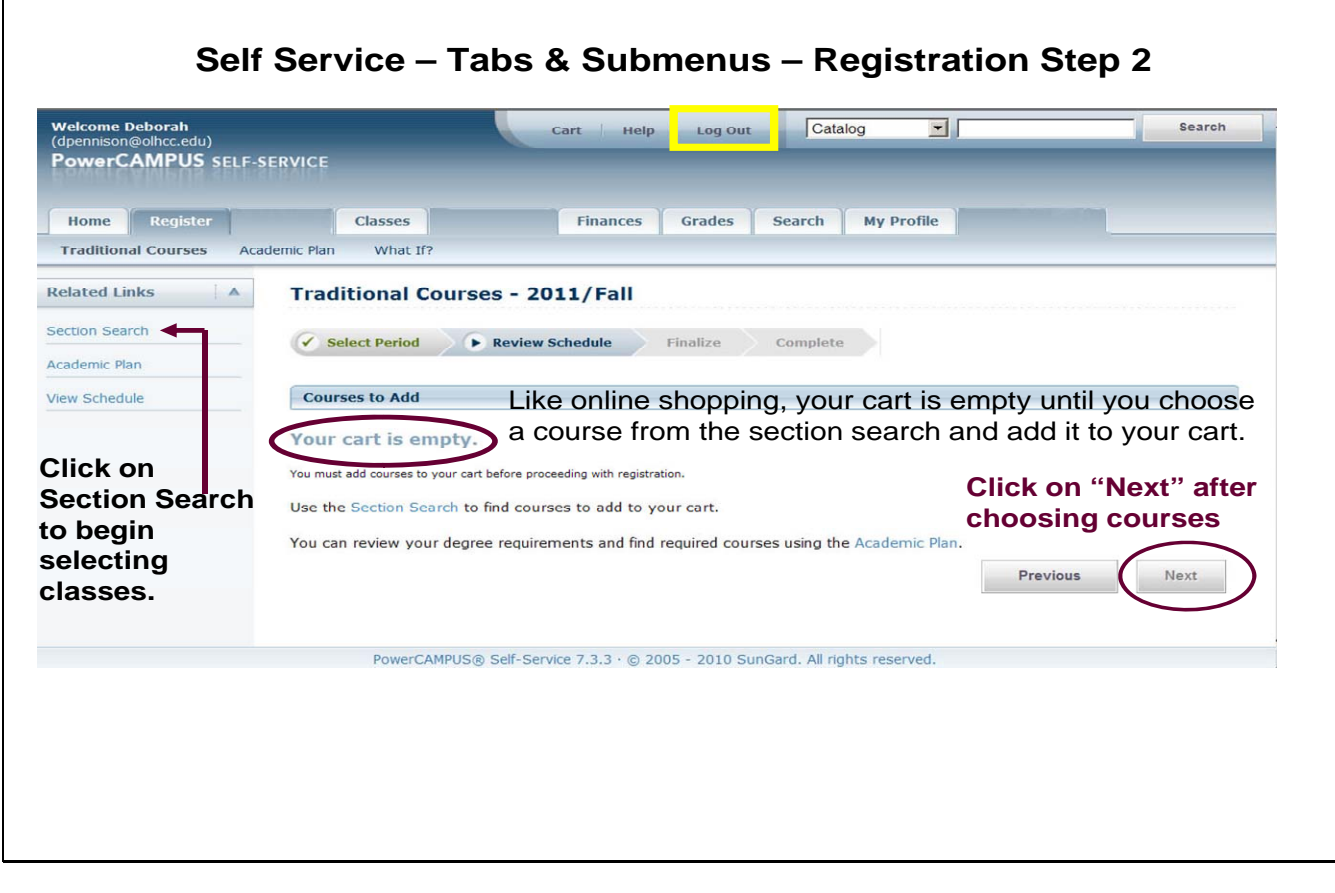

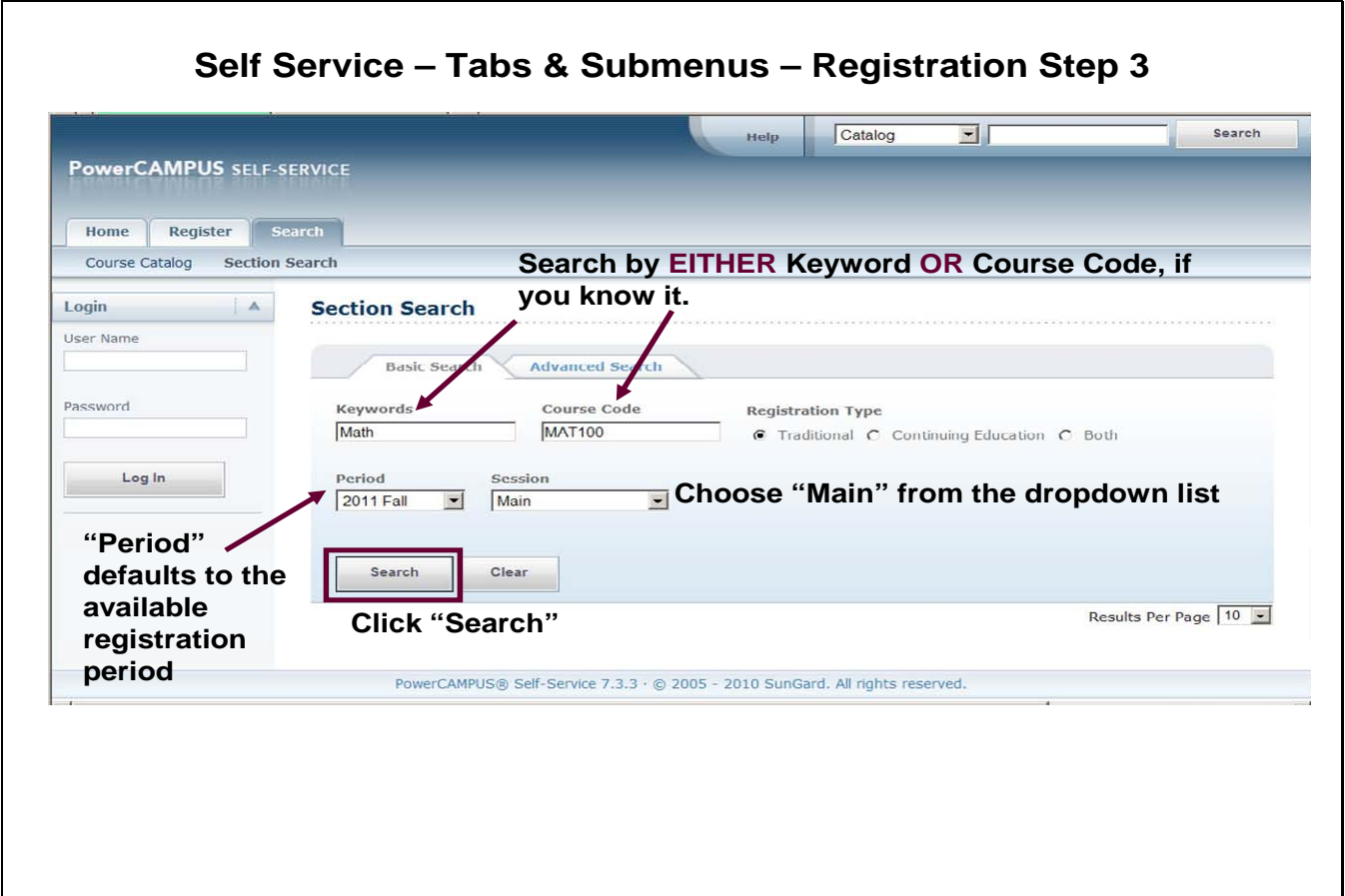

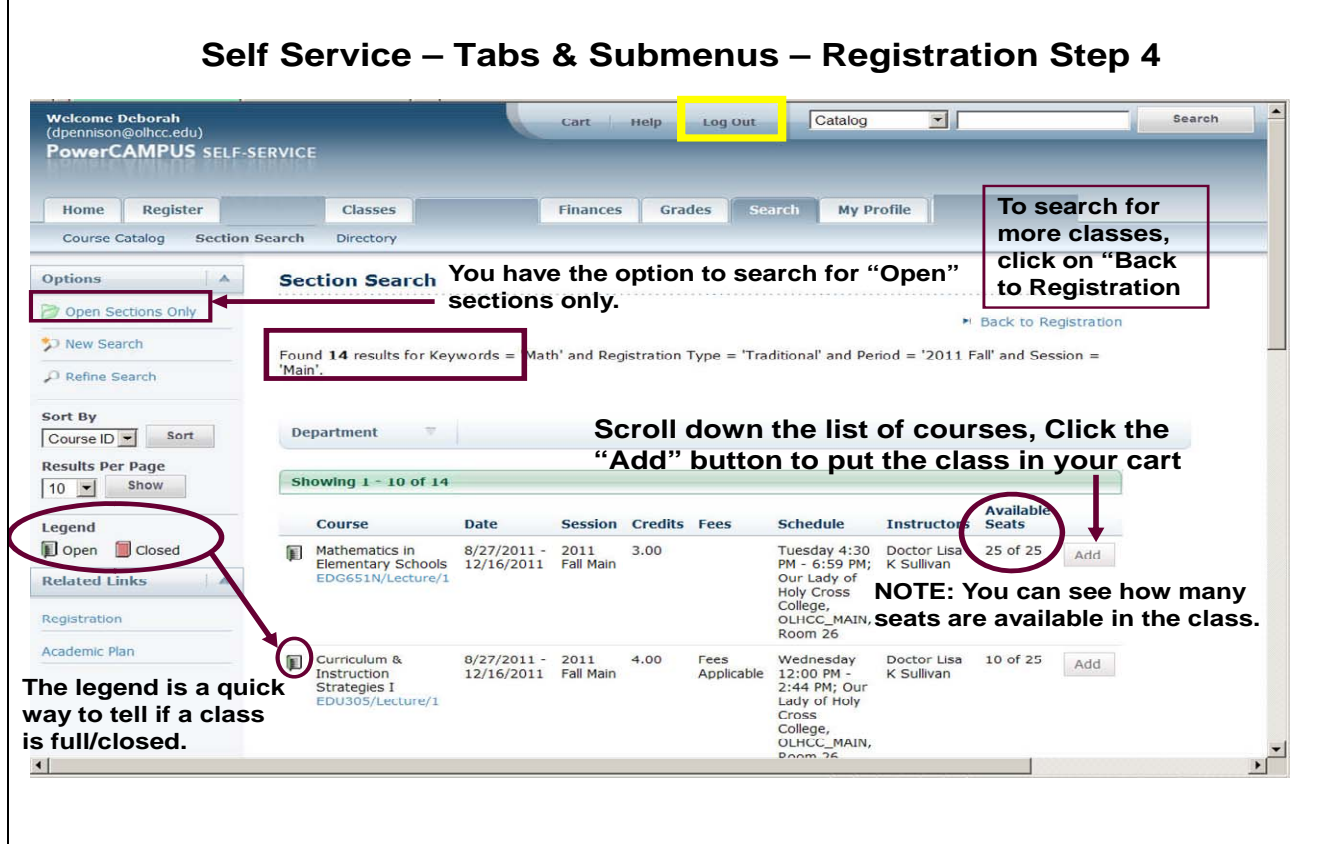

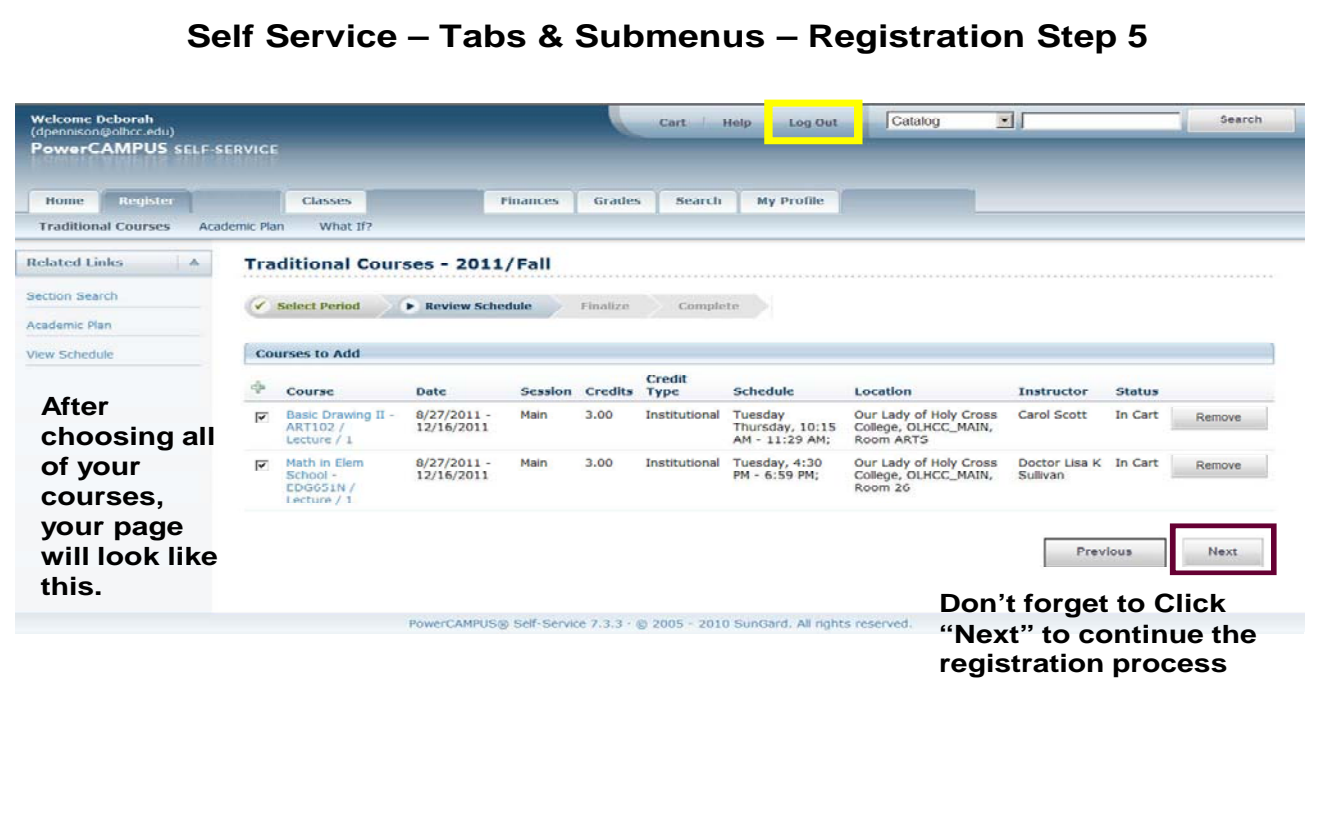

 $\frac{1}{2}$ 

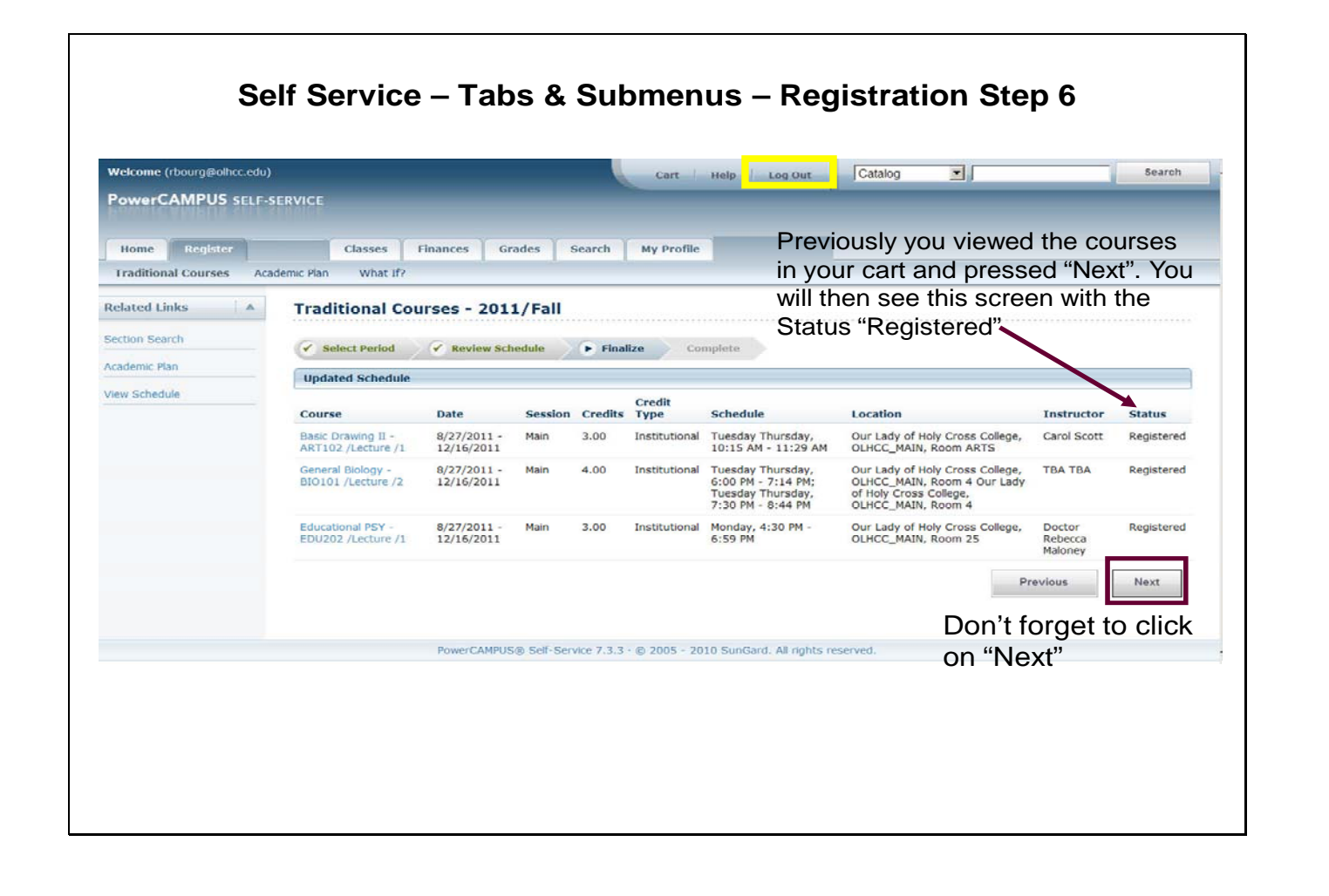

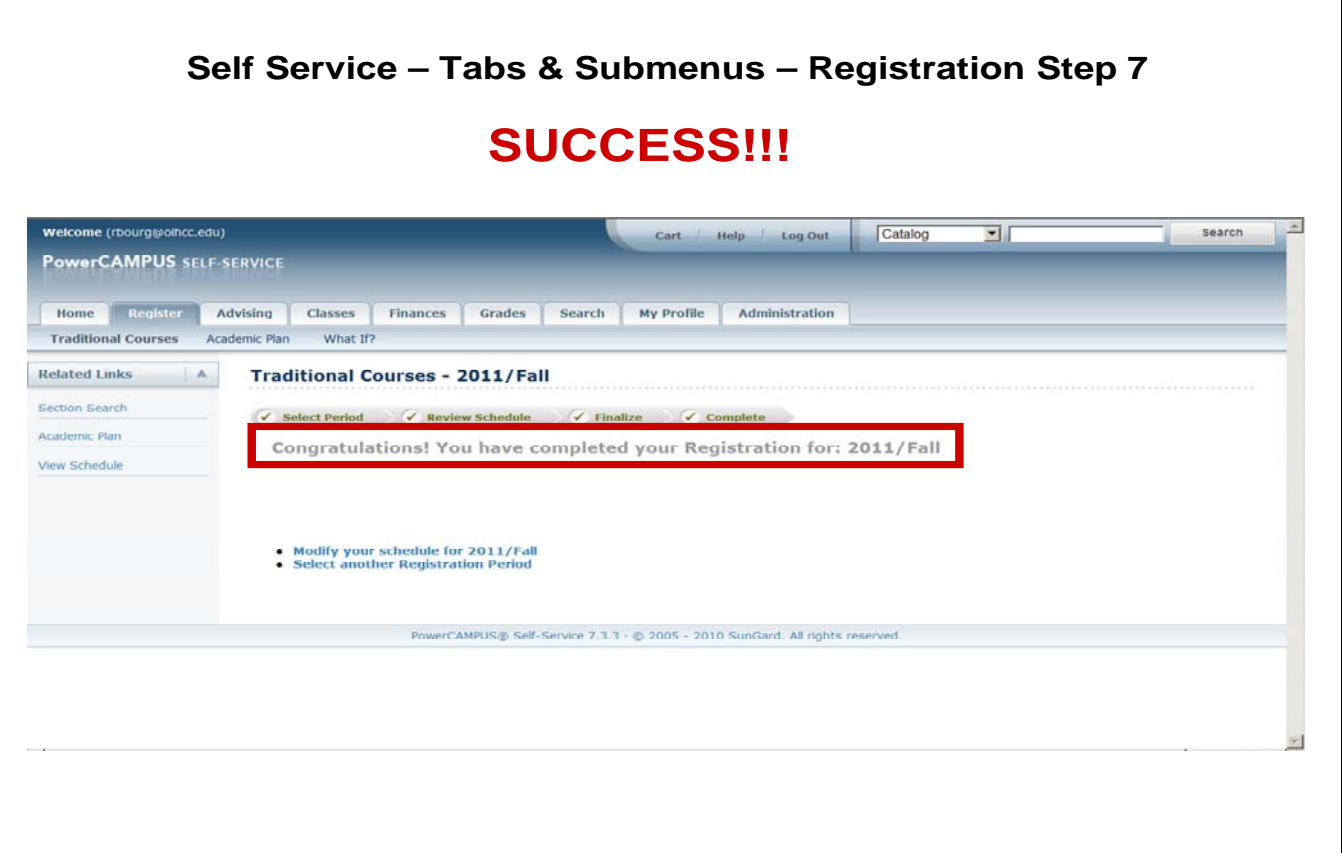

 $\mathcal{L}(\mathcal{L})$ 

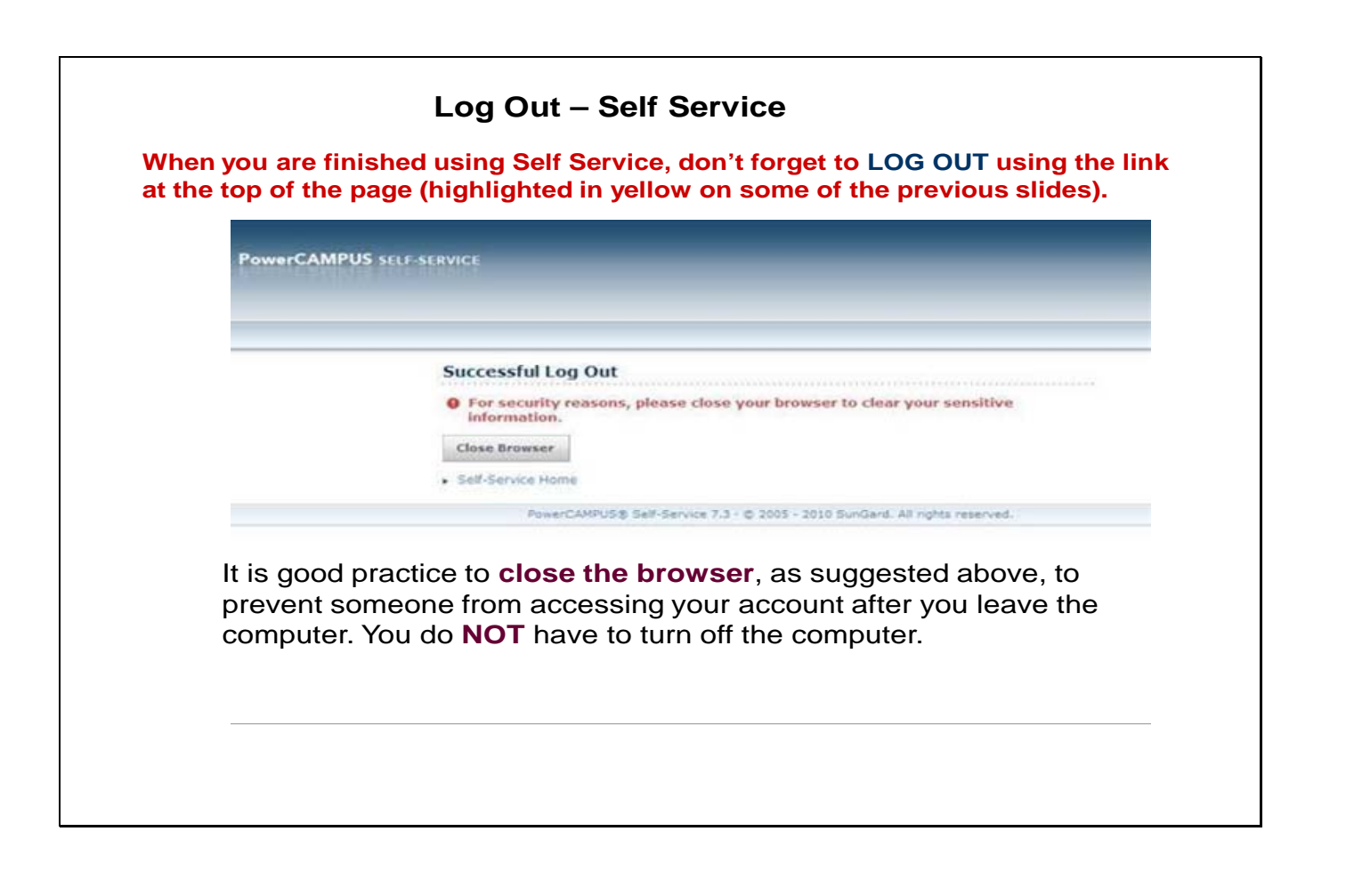